## **SLEUTH Automation Documentation** *Release 0*

**Fidel Serrano, Rodrigo Garcia**

**Jan 20, 2021**

### Contents:

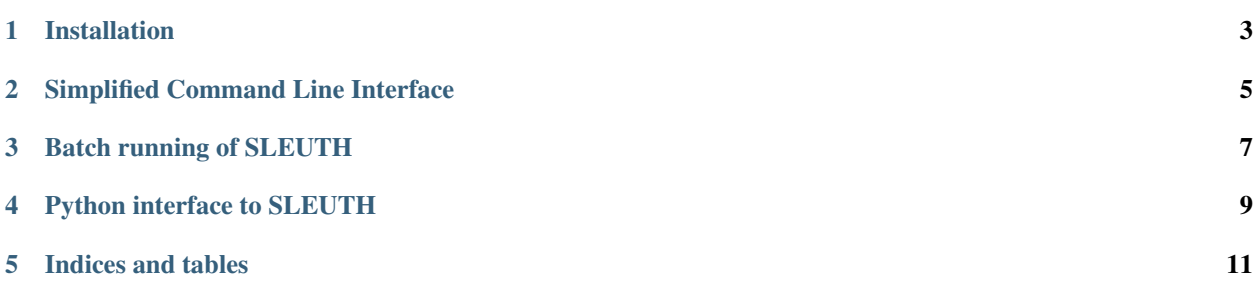

This project aims to ease the running of the [SLEUTH](http://www.ncgia.ucsb.edu/projects/gig/) urban growth model mostly by automating the creation of [scenario files](http://www.ncgia.ucsb.edu/projects/gig/About/data_files/scenario_file.htm) and by a convenient object oriented interface that will do the necessary system calls, including the use of [MPI](http://www.open-mpi.org/) for multi-core parallel execution and [HT-Condor](https://research.cs.wisc.edu/htcondor/) for distributed multi-host execution.

This software has been tested with Open MPI 1.6.5 and HT-Condor 8.4.6.

It is distributed through [pypi,](https://pypi.python.org/pypi/sleuth-automation/) a public repo is available at [GitHub.](https://github.com/sostenibilidad-unam/sleuth_automation)

#### Installation

<span id="page-6-0"></span>Install it using pip, perhaps within a virtualenv. Like so:

pip install sleuth\_automation

It should install all python library requirements.

### **1.1 Other dependencies**

[GDAL.](http://www.gdal.org/) This library is used to convert GIF to TIFF. Its executables are expected to be in the PATH. orpheus. This library is used to stich together the output GIFs.

#### Simplified Command Line Interface

<span id="page-8-0"></span>The full pipeline can be run by supplied script. Run thusly:

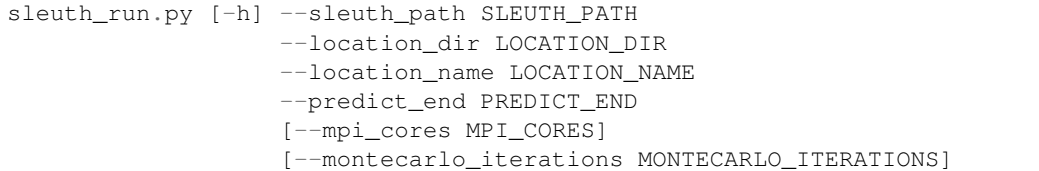

Arguments:

-h, --help show this help message and exit

--sleuth\_path SLEUTH\_PATH path to SLEUTH directory

--location\_dir LOCATION\_DIR path to location directory

--location\_name LOCATION\_NAME name of location

--mpi\_cores MPI\_CORES number of cores available for MPI, if 0 (default) don't use MPI

--predict\_end PREDICT\_END ending year of prediction interval

--montecarlo\_iterations MONTECARLO\_ITERATIONS monte carlo iterations

#### Batch running of SLEUTH

<span id="page-10-0"></span>A script is included that will create a [HT-Condor](https://research.cs.wisc.edu/htcondor/) submit file.

Usage:

```
create_sleuth_condor_batch.py [-h] --sleuth_path SLEUTH_PATH
                                   --locations_dir LOCATIONS_DIR
                                   --predict_end PREDICT_END
                                   [--mpi_cores MPI_CORES]
                                   [--montecarlo_iterations MONTECARLO_ITERATIONS]
```
Arguments:

-h, --help show this help message and exit

--sleuth\_path SLEUTH\_PATH path to SLEUTH directory

--locations\_dir LOCATIONS\_DIR path to regions dir

--mpi\_cores MPI\_CORES number of cores available for MPI, if 0 (default) don't use mpi

--predict\_end PREDICT\_END ending year of prediction interval

--montecarlo\_iterations MONTECARLO\_ITERATIONS monte carlo iterations

Running this script will create a [submit.condor](http://research.cs.wisc.edu/htcondor/manual/v8.4/2_5Submitting_Job.html) file in the supplied LOCATIONS\_DIR, with proper invocations of the sleuth\_run.py script.

This file can then be submited for execution:

```
$ cd LOCATIONS_DIR
$ condor_submit submit.condor
```
Python interface to SLEUTH

- <span id="page-12-0"></span>**4.1 The Location class**
- **4.2 ControlStats module**
- **4.3 ConstrolStats class**

Indices and tables

- <span id="page-14-0"></span>• genindex
- modindex
- search